# **Public Support - Support Request #14042**

# **Quotation marks lost in launch()**

2021-04-14 14:24 - hidden

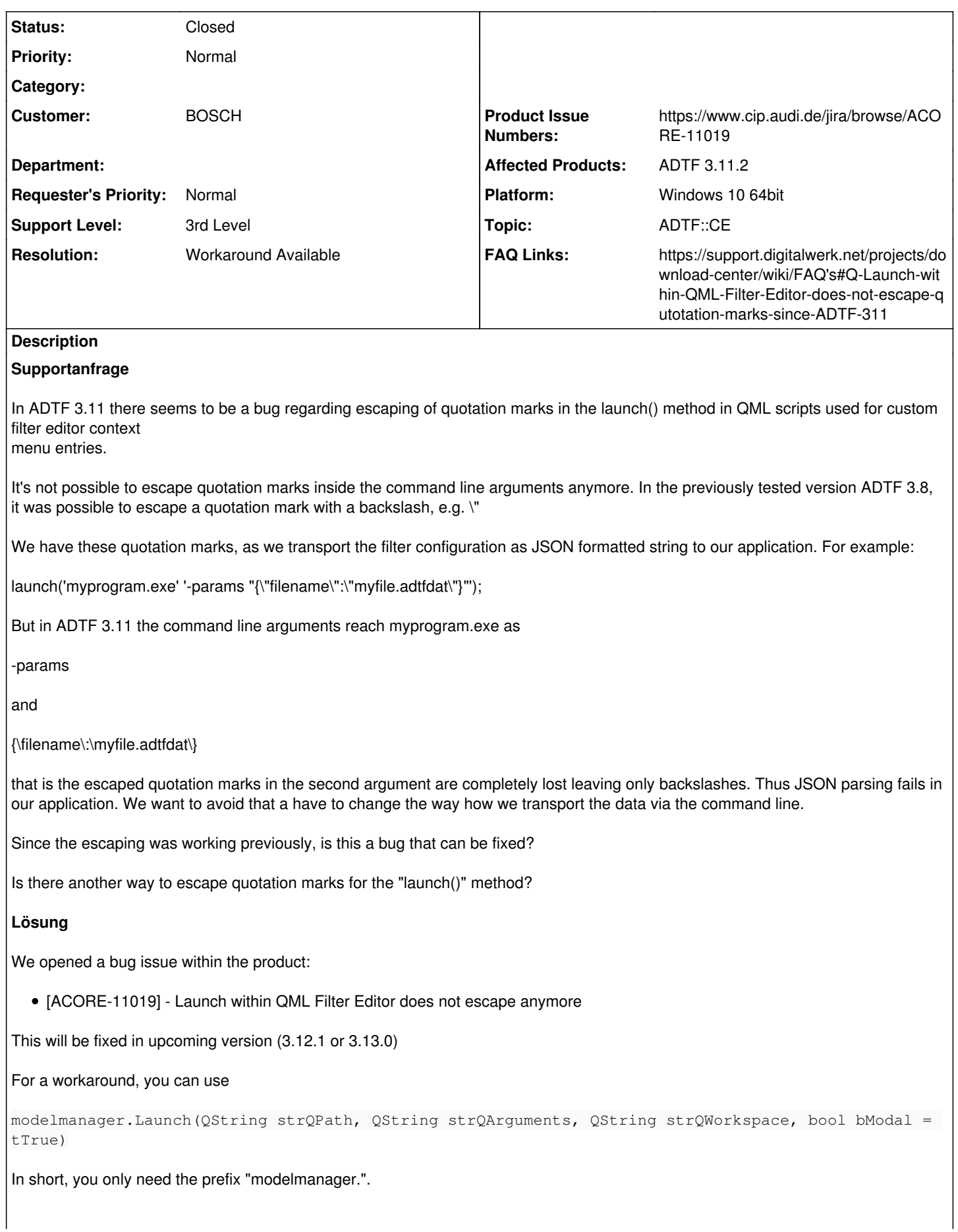

See also

[https://support.digitalwerk.net/projects/download-center/wiki/FAQ's#Q-Launch-within-QML-Filter-Editor-does-not-escape-qutotation](https://support.digitalwerk.net/projects/download-center/wiki/FAQ)[marks-since-ADTF-311](https://support.digitalwerk.net/projects/download-center/wiki/FAQ)

## **History**

## **#1 - 2021-04-16 09:44 - hidden**

*- Status changed from New to In Progress*

*- Customer set to BOSCH*

## **#2 - 2021-04-16 09:45 - hidden**

*- Topic set to ADTF::Scripting*

#### **#3 - 2021-04-16 09:46 - hidden**

*- Topic deleted (ADTF::Scripting)*

#### **#5 - 2021-04-21 12:17 - hidden**

Hi!

any update here? This is a blocker now for us!

BR Bane

## **#6 - 2021-04-21 15:43 - hidden**

*- Support Level changed from 2nd Level to 3rd Level*

Sebastian, please have a look on that tomorrow

#### **#7 - 2021-04-22 20:08 - hidden**

Hello Nicola,

sorry for the late answer and it seems you are right. There was a change in the "Launch" method, which prevents the use case of escaping. Until we have fixed this bug I can give you an alternative method which is hidden in the ConfigurationEditor. This method is equal to the old version of Launch. To use the function, just replace your call with:

modelmanager.Launch(QString strQPath, QString strQArguments, QString strQWorkspace, bool bModal = tTrue)

In short, you only need the prefix "modelmanager.".

Can you give feedback if the workaround is sufficient for you,

Regards, Sebastian

#### **#8 - 2021-04-22 20:13 - hidden**

*- Product Issue Numbers set to ACORE-11019*

#### **#9 - 2021-04-26 07:10 - hidden**

Hello Sebastian,

thanks, that works. Please let us know when the bug is fixed.

Best regards Nicola

## **#10 - 2021-04-26 09:16 - hidden**

- *Project changed from 5 to Public Support*
- *Description updated*
- *Status changed from In Progress to To Be Closed*
- *Topic set to ADTF::CE*
- *Resolution set to Workaround Available*
- *Product Issue Numbers changed from ACORE-11019 to https://www.cip.audi.de/jira/browse/ACORE-11019*

#### *- FAQ Links set to*

*https://support.digitalwerk.net/projects/download-center/wiki/FAQ's#Q-Launch-within-QML-Filter-Editor-does-not-escape-qutotation-marks-since-ADTF -311*

### Hi Nicola,

this will be fixed in upcoming version (3.12.1 or 3.13.0), depends on other bug reports regarding a patch version.

## **#11 - 2021-04-26 09:16 - hidden**

*- Status changed from To Be Closed to Closed*